# **JEP(S) Greylist Crack With Keygen**

# [Download](http://evacdir.com/athabasca/imprecise/microfilm/perms.fortunate?ZG93bmxvYWR8ZkU1TjNONllYeDhNVFkxTkRVeU1qRXhNSHg4TWpVNU1IeDhLRTBwSUZkdmNtUndjbVZ6Y3lCYldFMU1VbEJESUZZeUlGQkVSbDA.SkVQKFMpIEdyZXlsaXN0SkV)

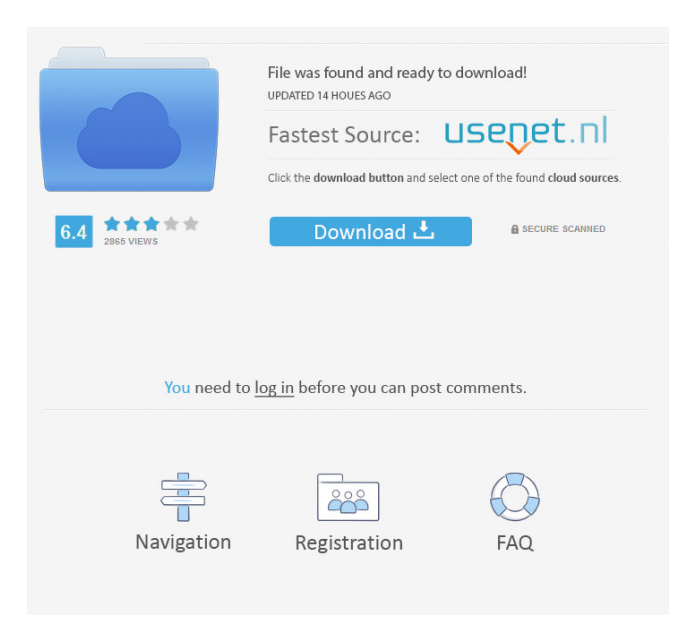

#### **JEP(S) Greylist Crack+ Free Download (Latest)**

Greylisting is a simple, but effective technique for mitigating the majority of the spam received by organizations. Greylisting is relatively inexpensive and requires no modifications to the server or network infrastructure. In a Greylisting environment, the Exchange or IIS SMTP server blocks all incoming e-mails (i.e. with a subject line containing the string "Greylist") which don't reside on a white list of known spammers. The effectiveness of Greylisting is dependent on the length of time that the server remains in a blocking state. Because of this, there are a number of different approaches to successfully implementing Greylisting. JEP(S) Realtime Black List Description: Realtime Black Listing is a viable approach for mitigating the number of spam which is sent. This approach utilizes a database of known spam addresses which are updated regularly. In addition to acting as a deterrent to spam, a realtime black listing can provide an additional anti-spam measure to existing whitelists and is able to detect and block any messages which are modified in transit. All realtime black listing solutions can be categorized as active or passive. In an active listing system, blacklisted messages are cached on the Exchange server and read by the anti-spam software to determine whether the message should be blocked. This requires that the server be able to maintain state over a longer period of time in order to have the best chance of blocking spammers. Because of the high false positive rate associated with this method, it is not generally suitable for small scale anti-spam applications. JEP(S) Realtime White List Description: Realtime White Listing is similar to realtime black listing in that blacklisted messages are stored and then used to block incoming messages. However, unlike realtime black listing, in a white listing system no additional overhead is required to keep the list of spammers up to date. This method is generally more suitable for small scale anti-spam applications. The primary drawback to the white listing approach is the increased latency caused by the need to wait for a message to be successfully received before blacklisting the sender. JEP(S) Site Aggregation There are a number of technologies which are being explored for mitigating the issue of malicious spam. A site aggregation is an emerging approach which takes advantage of the fact that all of the user's spam messages are sent to a single mail server. By combining the anti-spam techniques that can be applied at the site

#### **JEP(S) Greylist Product Key Download**

Dynamic IP address filtering is a solution for organizations with more than one server that is connected to the Internet. It provides powerful flexibility and economy. It can be used as a blacklist as well as a whitelist. Its operation is based on two techniques: 1. The client IP address is registered into a server database of black and white lists with an event-based protocol. 2. Each server is statically assigned a very short MAC address with an event-based protocol. When a client IP address is received from the Internet, it is compared to the database of the Black list and to the whitelist. The results are then

recorded into a file, until the event is completed. After that, the file is analyzed to see if the IP address of the client is in the Black list or in the White list, and an event is sent to the server. This event triggers the static MAC address assigned to the server, and the MAC address of the client is registered in the MAC address file, which allows the users to work on the server. Client IP address access control: Because this is an event-based technology, it is perfect for use with other technologies. An important example is that it is also used in the Greylisting or Wildcarding technology. With MAC address filtering, you can filter out the clients that are using a known IP address in their domain by setting the MAC address of the client. It is a perfect complementary technology for Greylisting. Greylisting Greylisting uses TCP stream blocking to block email from sources that have a history of sending spam. Greylisting requires two components, a database and a script. The script generates a command file, which contains information about the IP addresses of the IP addresses that should not be delivered to the SMTP server. When the SMTP server receives a mail from an IP address that is in the database of the blacklists, the script tells the SMTP server to discard the mail. Greylisting only works at the server level. The IP address is registered into the black list database using the event-based technology of MAC filtering. Greylisting is a time-based technology. Once the IP addresses are in the database of blacklists, they are not removed until the server rejects an email for a specific period of time. Realtime Black Lists The mail server must have the IP address of the IP address of the IP addresses that are in the black list database. Every time 77a5ca646e

# **JEP(S) Greylist With Full Keygen**

- Works on all TCP, UDP and SSL protocols - Provides an Active and Passive Response to spammers attempts to connect to your Exchange server - Any combination of users, servers, domains, IP addresses and time ranges can be defined within the configuration and dynamically updated. - Define these within the configuration file or use this configurator to simply build a set of IP addresses and time periods and create a fully configurable list - If an IP address is listed the client is immediately allowed a connection and can resume normal activity after the timeout expires. - If the IP address is not listed then the connection will be blocked and the IP address given to the administrator of the system. - Timeouts can be set anywhere between 1 minute to 48 hours. - You can define multiple lists of IP addresses or simply use wildcards to define time ranges. - No log files are created by JEP(S) (S for Session). - For security reasons the log is kept in the JEP(S) admin database, this log contains information on all connections. - You can view the logs by attaching them to an IMAP mailbox. - If you wish to view the logs before JEP(S) makes any changes, use the JEP(S) admin server and the JEP(S) admin.log file. - Changes are automatically saved to the admin database every 24 hours. - If you wish to save log files locally, set the logging to off or to redirect them to a temporary file. - Log files can be enabled and disabled at will. -For Windows and Exchange 2000/2003 servers only, the log files can be enabled and disabled using the Administrative Tools. - For IIS SMTP servers only, the log files can be enabled and disabled using the Administrative Tools. JEP(S) Greylist Features: - Detailed reporting of failed attempts and time periods as well as success - Time period reporting to log file, syslog, email and any other method that you decide to use - Inline blocking of IP addresses, wildcards or time ranges - Simple and automated creation of lists from IP addresses, wildcards or time ranges - Provision for tracking multiple sources - Provision for change notifications via email - Provision for Auto Updates of IP addresses, wildcards and time ranges - Provision for versioned lists - Provision for user defined list priority - Provision for multiple lists for the same source - Provision for

### **What's New In JEP(S) Greylist?**

JEP(S) Greylist is a module designed to integrate into the Mailserver in order to be used as a greylisting mechanism. It offers the following features: Realtime data Blacklisting data Throttling features Greylisting data White listing data Demo Features JEP(S) Greylist is a fully managed option in that the Mailserver operators can change all the parameters within the module itself. No specific skills are required in order to configure and operate JEP(S) Greylist. JEP(S) Greylist was designed to offer both session based and long term based Greylisting options. For the purposes of this demo, the module is configured for session based Greylisting. The JEP(S) Greylist Module was designed to be used with various Internet Servers including Microsoft IIS SMTP servers, Exchange 2000/2003 servers, IBM's Tivoli Content Management System and Novell's ZENworks. It is also supported by a number of off the shelf anti-spam appliances. JEP(S) Greylist Module Installation: JEP(S) Greylist is a module that can be added directly to the Mailserver as a standalone component or can be added to the Exchange 2000/2003 Mailserver as an add-on module. Installation instructions are available on the JEP(S) Greylist page. The Installation guide can be viewed here. JEP(S) Greylist Server Configuration JEP(S) Greylist can either be installed with the Mailserver or the Exchange Mailserver. It is very easy to install and requires no special skills. The following configuration options are available: Session Based and Long Term Based Greylisting The Session Based and Long Term Based features are designed to allow the operator to choose either a Session Based approach or a Long Term approach to the Greylisting in use. Both options offer a level of flexibility when it comes to Greylisting. Long Term approaches can be especially useful in certain scenarios or for heavy users with multiple server hosts. For example, if the operator wants to offer a Long Term option that is very lightweight, he can choose not to track the IP's time in or out of an off-hours period. This approach can save on a significant amount of CPU cycles and this can offer a measurable performance increase. Greylisting Type The Greylisting Type setting is designed to allow the operator to configure the following: \* For session based approaches, this controls the amount of time the IP's session is tracked before it is considered to be in or out of off hours. \* For long term approaches, this controls the amount

## **System Requirements For JEP(S) Greylist:**

\* Intel Pentium CPU: 3.0 GHz \* \* 2GB RAM \* \* Windows 7 [For MAC users] \* Intel CPU: 2.8 GHz \* \* Mac OS X 10.7.5 or higher [3DS/PS3] \* 3DS LL \* \* \*RAM: 512MB \* \* HDD: 2GB or more (Optional) \* \* PlayStation 3 (Slim model) \* \* \*RAM:

Related links:

<https://www.sartorishotel.it/wp-content/uploads/2022/06/denzner.pdf> <http://mir-ok.ru/net-skinner-crack-free-april-2022/> <http://climabuild.com/wp-content/uploads/2022/06/nikmat.pdf> <https://invertebase.org/portal/checklists/checklist.php?clid=6788> <https://aposhop-online.de/2022/06/06/notepad/> <http://sketcheny.com/?p=3458> [http://listoo.de/wp-content/uploads/Firewall\\_Kernel\\_Mode\\_Tool.pdf](http://listoo.de/wp-content/uploads/Firewall_Kernel_Mode_Tool.pdf) <https://www.pteridoportal.org/portal/checklists/checklist.php?clid=7700> <http://gomeztorrero.com/mirrorsync-full-version-free-x64-updated-2022/> <https://fullrangemfb.com/abrowser-crack/>